### МИНИСТЕРСТВО ОБРАЗОВАНИЯ И НАУКИ РЕСПУБЛИКИ ДАГЕСТАН ГБПОУ РД «Профессионально-педагогический колледж имени М.М.Меджидова» г. Избербаш

**УТВЕРЖДАЮ** Директор Адзиева С.М подпись ФИО-30 » abusema 2022 г.

#### **РАБОЧАЯ ПРОГРАММА УЧЕБНОЙ ДИСЦИПЛИНЫ**

## ЕН.02. Информатика и информационно-коммуникационные технологии (ИКТ) в профессиональной деятельности

Код и наименование специальности 44.02.01 Дошкольное образование входящей в состав УГС 44.00.00 Образование и педагогические науки

Квалификация выпускника: воспитатель детей дошкольного возраста

Программа одобрена предметной (цикловой) комиссией естественнонаучных и социально - гуманитарных дисциплин

Председатель предметной (цикловой) комиссии *Uf* — Османова М. С. ФИО

» авизата 2022 г.

Избербаш 2022

Рабочая программа учебной дисциплины «ЕН.02. Информатика и информационнокоммуникационные технологии (ИКТ) в профессиональной деятельности» разработана на основе:

- Федерального государственного образовательного стандарта среднего профессионального образования по специальности 44.02.01. Дошкольное образование, входящей в состав укрупненной группы специальностей 44.00.00 Образование и педагогические науки, утвержденного приказом Минобрнауки России от 27.10.2014 г. №1386, зарегистрировано в Минюсте России 24.11.2014 г. №34872;

с учетом:

- примерной программы;
- Методических рекомендаций по разработке рабочих программ общеобразовательных учебных дисциплин в пределах освоения основной профессиональной образовательной программы среднего профессионального образования (ППКРС и ППССЗ), разработанных Отделом профессионального образования Министерства образования и науки Республики Дагестан в соответствии с рабочим учебным планом образовательной организации на 2022/2023 учебный год

#### Разработчик:

Муталипова Загидат Казимагомедовна, преподаватель дисциплин профессионального цикла ГБПОУРД «Профессионально - педагогический колледж имени М.М.Меджидова».

# **СОДЕРЖАНИЕ**

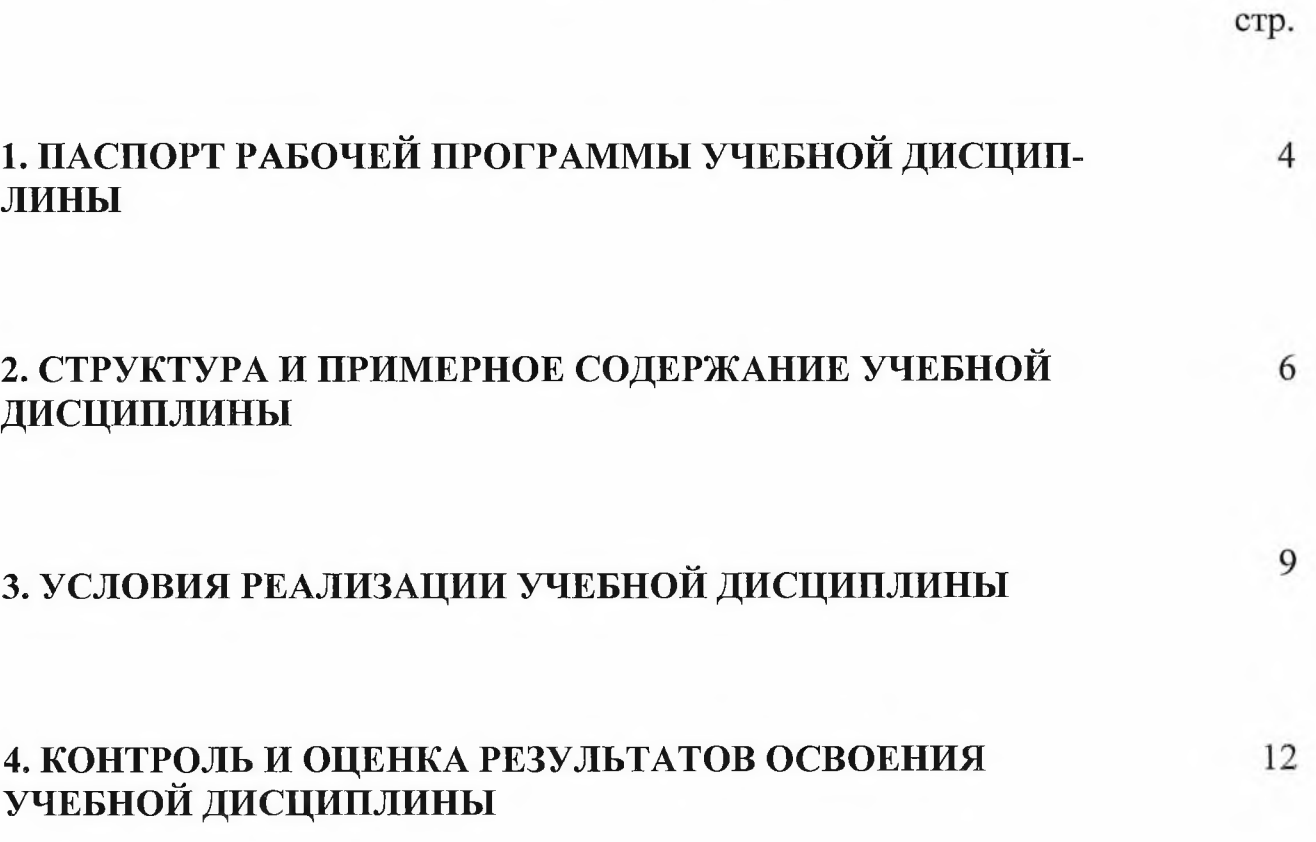

### **1. ПАСПОРТ РАБОЧЕЙ ПРОГРАММЫ УЧЕБНОЙ ДИСЦИПЛИНЫ Информатика и информационно-коммуникационные технологии (ИКТ) в профессиональной деятельности.**

#### **1.1. Область применения примерной программы.**

Рабочая программа учебной дисциплины является частью программы подготовки специалистов среднего звена (ППССЗ) в соответствии с ФГОС(М) по специальности 44.02.01 Дошкольное образование, входящей в состав укрупненной группы специальностей 44.00.00 Образование и педагогические науки..

**1.2. Место учебной дисциплины в структуре ППССЗ:** дисциплина входит в математический и общий естественнонаучный цикл программы подготовки специалистов среднего звена

### **1.3. Цели и задачи учебной дисциплины - требования к результатам освоения дисциплины:**

В результате освоения учебной дисциплины обучающийся должен уметь:

- соблюдать правила техники безопасности и гигиенические рекомендации при использовании средств ИКТ в профессиональной деятельности;

- создавать, редактировать, оформлять, сохранять, передавать информационные объекты различного типа с помощью современных информационных технологий для обеспечения образовательного процесса;

- осуществлять отбор обучающих программ в соответствии с возрастом и уровнем психологического развития обучающихся/ воспитанников;

- использовать сервисы и информационные ресурсы сети Интернет в профессиональной деятельности.

В результате освоения учебной дисциплины обучающийся должен знать:

- правила техники безопасности и гигиенические требования при использовании средств ИКТ в образовательном процессе;

основные технологии создания, редактирования, оформления, сохранения, передачи и поиска информационных объектов различного типа (текстовых, графических, числовых и т.п.) с помощью современных программных средств;

- возможности использования ресурсов сети Интернет для совершенствования профессиональной деятельности, профессионального и личного развития;

- аппаратное и программное обеспечение ПК, применяемое в профессиональной деятельности.

Учитель изобразительного искусства и черчения должен обладать *общими компетенциями,* включающими в себя способность (по базовой подготовке):

OK 1. Понимать сущность и социальную значимость своей будущей профессии, проявлять к ней устойчивый интерес.

ОК 2. Организовывать собственную деятельность, выбирать типовые методы решения профессиональных задач, оценивать их эффективность и качество.

OK 3. Принимать решения в стандартных и нестандартных ситуациях и нести за них ответственность.

ОК 4. Осуществлять поиск и использование информации, необходимой для постановки и решения профессиональных задач, профессионального и личностного развития.

ОК 5. Использовать информационно-коммуникационные технологии в профессиональной деятельности.

ОК 6. Работать в коллективе и команде, взаимодействовать с коллегами и социальными партнерами по вопросам организации образования.

ОК 7. Ставить цели, мотивировать деятельность обучающихся, организовывать и контролировать их работу с принятием на себя ответственности за качество образовательного процесса.

ОК 8. Самостоятельно определять задачи профессионального и личностного развития, заниматься самообразованием, осознанно планировать повышение квалификации.

ОК 9. Осуществлять профессиональную деятельность в условиях обновления ее целей, содержания, смены технологий.

Учитель изобразительного искусства и черчения должен обладать *профессиональными компетенциями,* соответствующими основным видам профессиональной деятельности (по базовой подготовки):

ПК 1.2. Организовывать и проводить уроки изобразительного искусства.

ПК 1.5. Вести документацию, обеспечивающую процесс обучения изобразительному искусству.

ПК 2.2. Организовывать и проводить уроки черчения.

ПК 2.5. Вести документацию, обеспечивающую процесс обучения черчению.

ПК 4.2. Организовывать и проводить внеурочные мероприятия.

ПК 4.5. Вести документацию, обеспечивающую проведение внеурочных мероприятий в области изобразительного и декоративно-прикладного искусства.

ПК 5.1. Составлять учебно-тематические планы и рабочие программы на основе примерных с учетом вида образовательного учреждения, особенностей возраста, группы/класса, отдельных детей.

ПК 5.2. Создавать в кабинете предметную развивающую среду.

ПК 5.3. Систематизировать педагогический опыт, обосновывать выбор методов и средств собственной педагогической практики.

#### **1.4. Рекомендуемое количество часов на освоение примерной программы учебной дисциплины:**

максимальной учебной нагрузки обучающегося 105 часов, в том числе:

- обязательной аудиторной учебной нагрузки обучающегося 70 часов;

- самостоятельной работы обучающегося 35 часов.

## **2. СТРУКТУРА И СОДЕРЖАНИЕ УЧЕБНОЙ ДИСЦИПЛИНЫ 2.1. Объем учебной дисциплины и виды учебной работы**

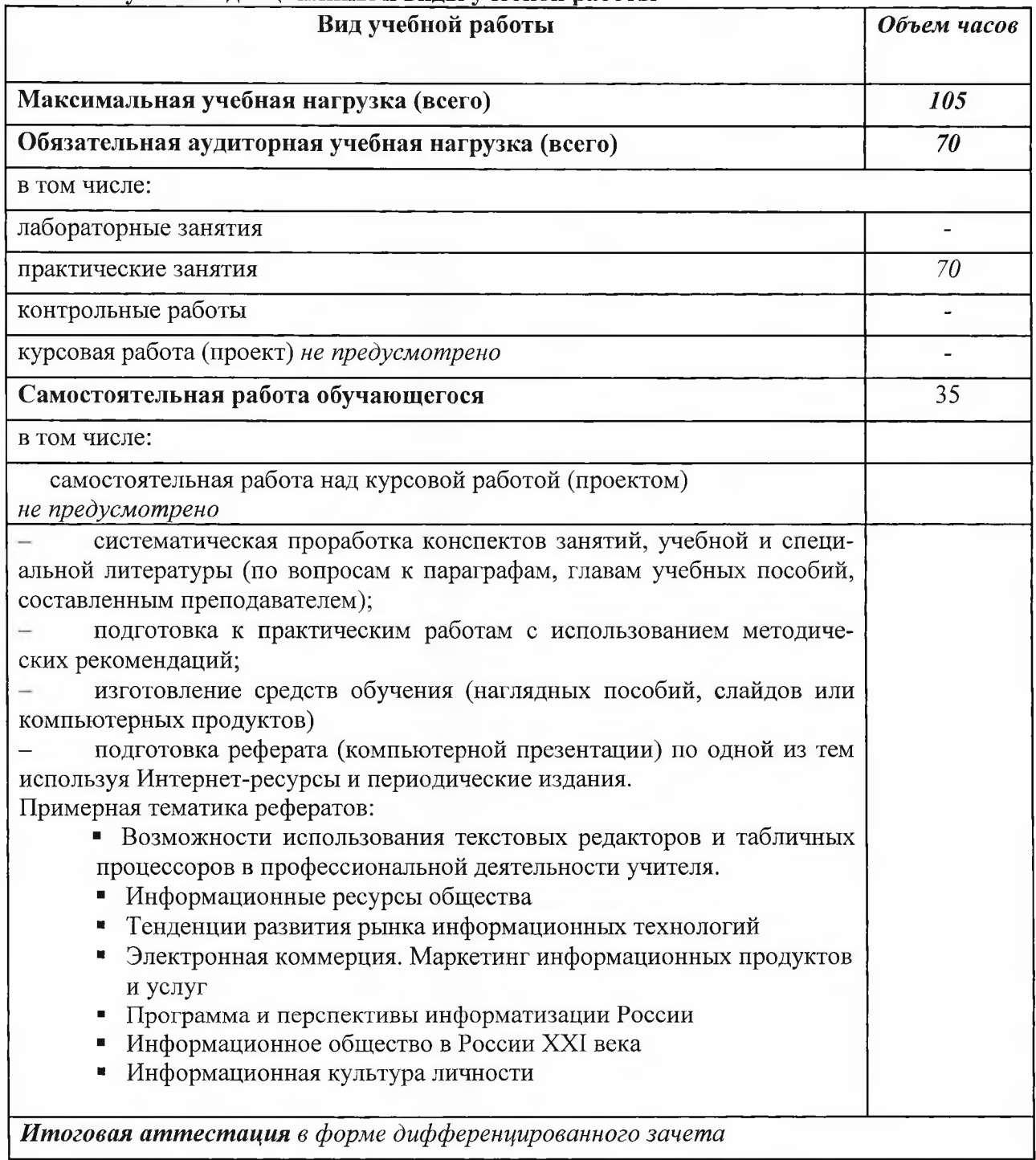

# 2.2. Тематический план и содержание учебной дисциплины «Информатика и информационнокоммуникационные технологии (ИКТ) в профессиональной деятельности»

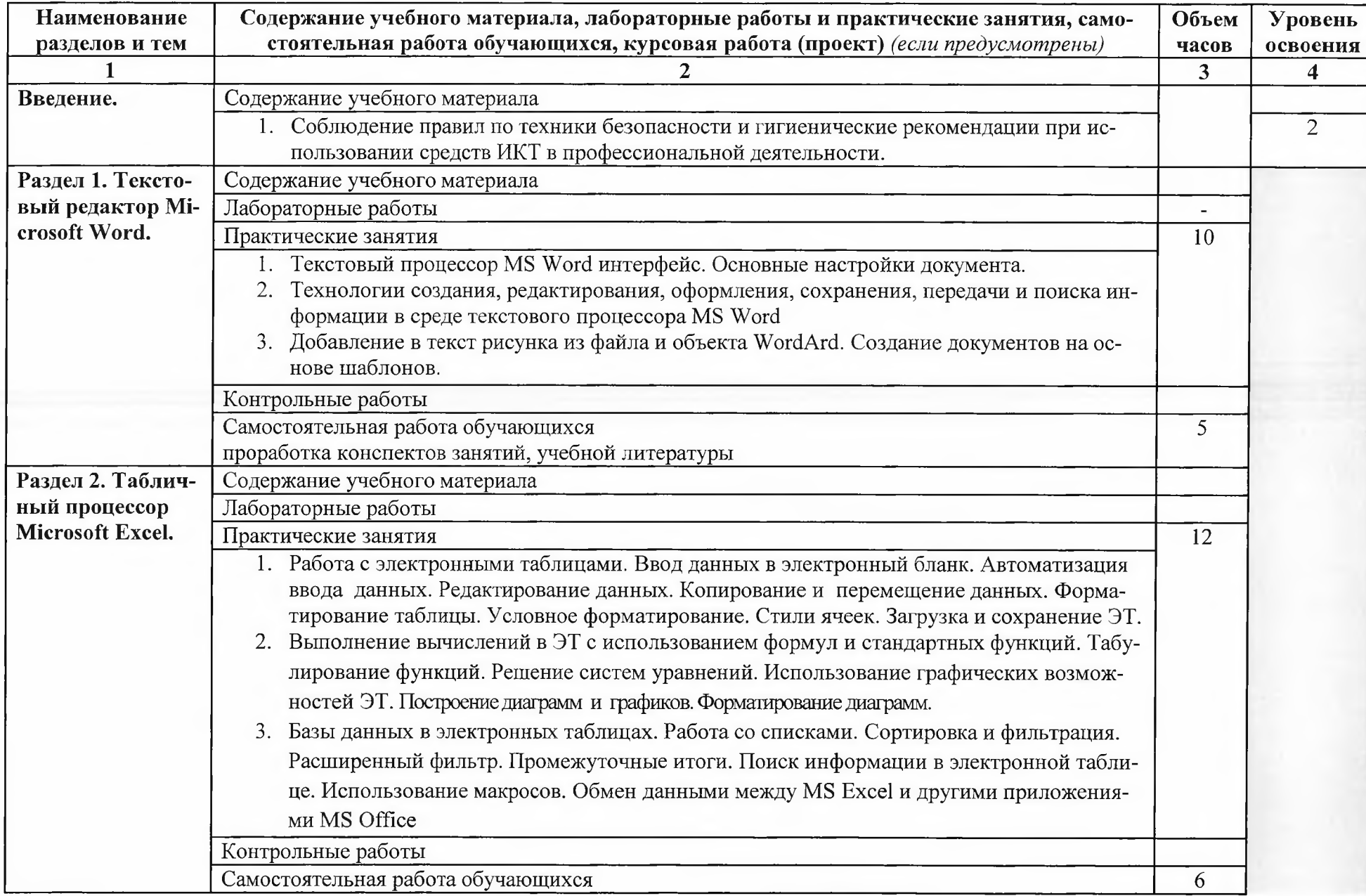

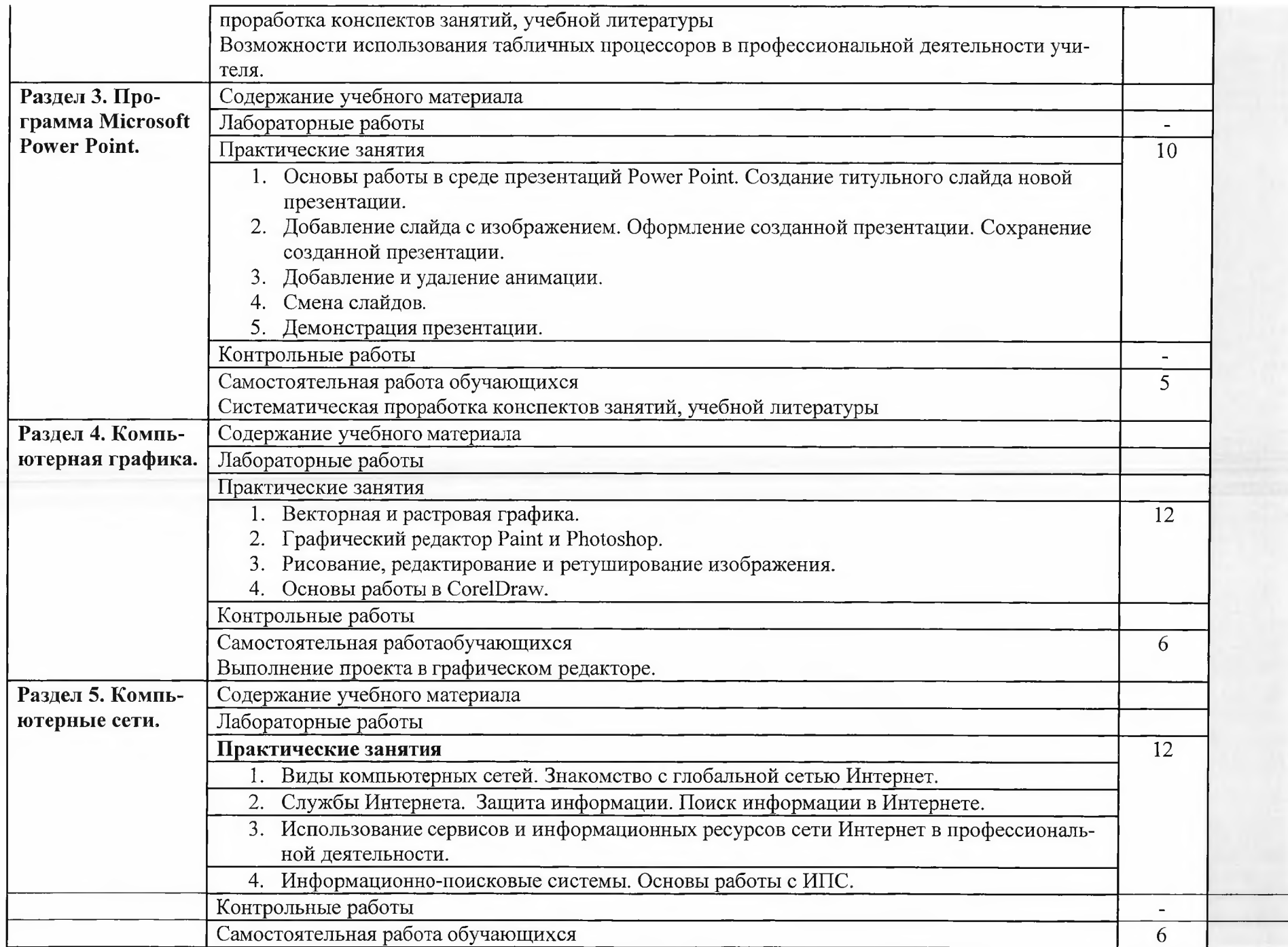

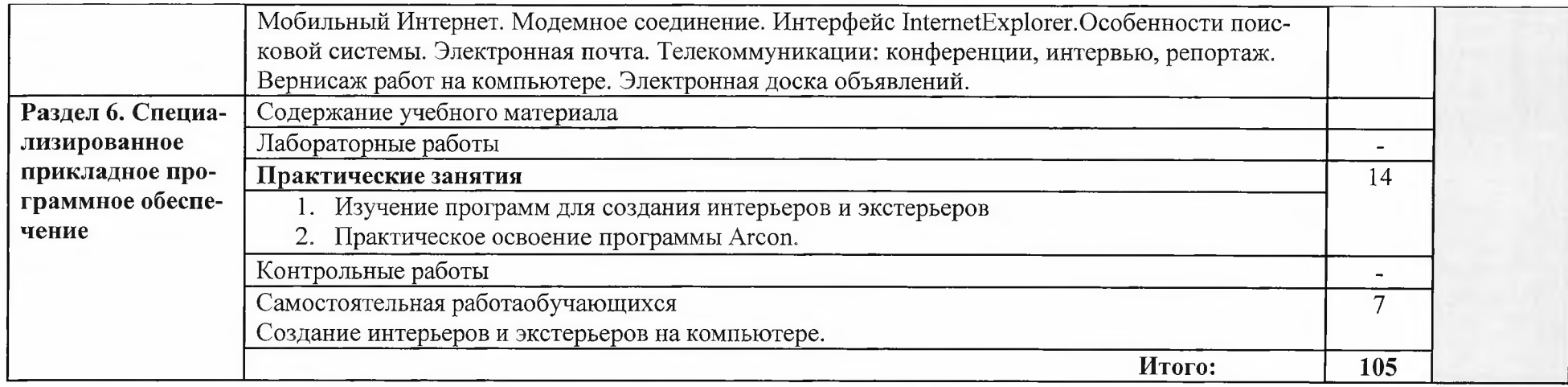

Для характеристики уровня освоения учебного материала используются следующие обозначения:

1. - ознакомительный (узнавание ранее изученных объектов, свойств);

2. - репродуктивный (выполнение деятельности по образцу, инструкции или под руководством)

3. - продуктивный (планирование и самостоятельное выполнение деятельности, решение проблемных задач)

## **3. УСЛОВИЯ РЕАЛИЗАЦИИ УЧЕБНОЙ ДИСЦИПЛИНЫ.**

#### **3.1. Требования к минимальному материально-техническому обеспечению**

Реализация учебной дисциплины требует наличия учебной лаборатории Информатики и информационно-коммуникационных технологий.

- Оборудование лаборатории и рабочих мест лаборатории:
- посадочные места по количеству обучающихся;
- рабочее место преподавателя;
- комплект учебно-наглядных пособий «Информатика и ИКТ».
- Технические средства обучения:
- интерактивная доска с лицензионным программным обеспечением и мультимедиапроектор;
- персональные компьютеры;
- принтер и сканер.

### **3.2. Информационное обеспечение обучения**

#### **Перечень рекомендуемых учебных изданий, Интернет-ресурсов, дополнительной литературы**

Основные источники:

- 1. Кузнецов А.А. и др. Информатика, тестовые задания. М., 2009. -152с.
- 2. Михеева Е.В. Практикум по информации: учеб. пособие. М., 2009. 190с.
- 3. Михеева Е.В., Титова О.И. Информатика: учебник. М., 2009. -350с.
- 4. Михеева Е.В., Титова О.И., Информатика: учебник для студетнов сред. проф. образования. М.: Издательский центр «Академия», 2009.-352с.
- 5. Михеева Е.В., Титова О.И., Практикум по информатике: учеб. пособие для студентов сред, проф. образования. - М.: Издательский центр «Академия», 2010.-192с.
- 6. Семакин И.Г. и др. Информатика. Структурированный конспект базового курса. М., 2010. 542с.
- 7. Уваров В.М., Силакова JI.A., Красникова Н.Е. Практикум по основам информатики и вычислительной техники: учеб. пособие. - М., 2009. - 264с.
- 8. Шафрин Ю.А. Информатика. Информационные технологии. Том 1-2. М., 2009. -311с.

Дополнительные источники:

- 1. Андреева Е.В. и др. Математические основы информатики, Элективный курс. М., 2009. -243с.
- 2. Залогова JI.A. Компьютерная графика. Практикум. Учебное пособие. Элективный курс. М., 2009. -362с.
- 3. «Информатика и образование»: ежемесячный научно-методический журнал Российской Академии образования.
- 4. «Информатика в школе»: ежемесячный научно-методический журнал Российской Академии образования.
- 5. Информационно-образовательный портал для учителя информатики и ИКТ. Форма доступа: <http://www.klyaksa.net/>
- 6. Методическая копилка учителя информатики. Форма доступа: http:// www.metodkopilka.ru/page-2-1 -4-4.html
- 7. Макарова И.В., Николайчук Г.С., Титова Ю.Ф., Информатика и ИКТ. Учебник. 11 класс. Базовый уровень. - СПб.: Питер, 2009.-224с.
- 8. Майкрософт. Основы программирования на примере Visual Basic.NET. М., 2009. -361с.
- 9. Майкрософт. Учебные проекты с использованием Microsoft Office. М., 2009. -422 с.
- 10. Монахов М.Ю. Учимся проектировать на компьютере. Элективный курс. Практикум. М., 2009. -323с.
- 11. Семакин И.Г., Хеннер Е.К. Информатика. Задачник-практикум 8-11 кл. (в 2 томах). М., 2010.-134с.
- 12. Семакин И.Г., Хеннер Е.К. Информатика. Учебник 10-11 кл. М., 2007.-641с.
- 13. Угринович Н.Д. Преподавание курса «Информатика и ИКТ» 7-11 классы. М., 2010. -805с.
- 14. Электронный журнал «Информатика и информационные технологии в образовании». Форма доступа: <http://www.msedu.info/>
- 15. Экономическая информатика. Форма доступа: [http://www.lessons-tva.info/edu/e](http://www.lessons-tva.info/edu/e-)informatika.html

## 4. КОНТРОЛЬ И ОЦЕНКА РЕЗУЛЬТАТОВ ОСВОЕНИЯ УЧЕБНОЙ ДИСЦИПЛИНЫ

Контроль и оценка результатов освоения учебной дисциплины осуществляется преподавателем в процессе проведения практических занятий, тестирования, а также выполнения обучающимися индивидуальных заданий, проектов, исследований.

Итоговым контролем освоения обучающимися дисциплины является дифференцированный зачет.

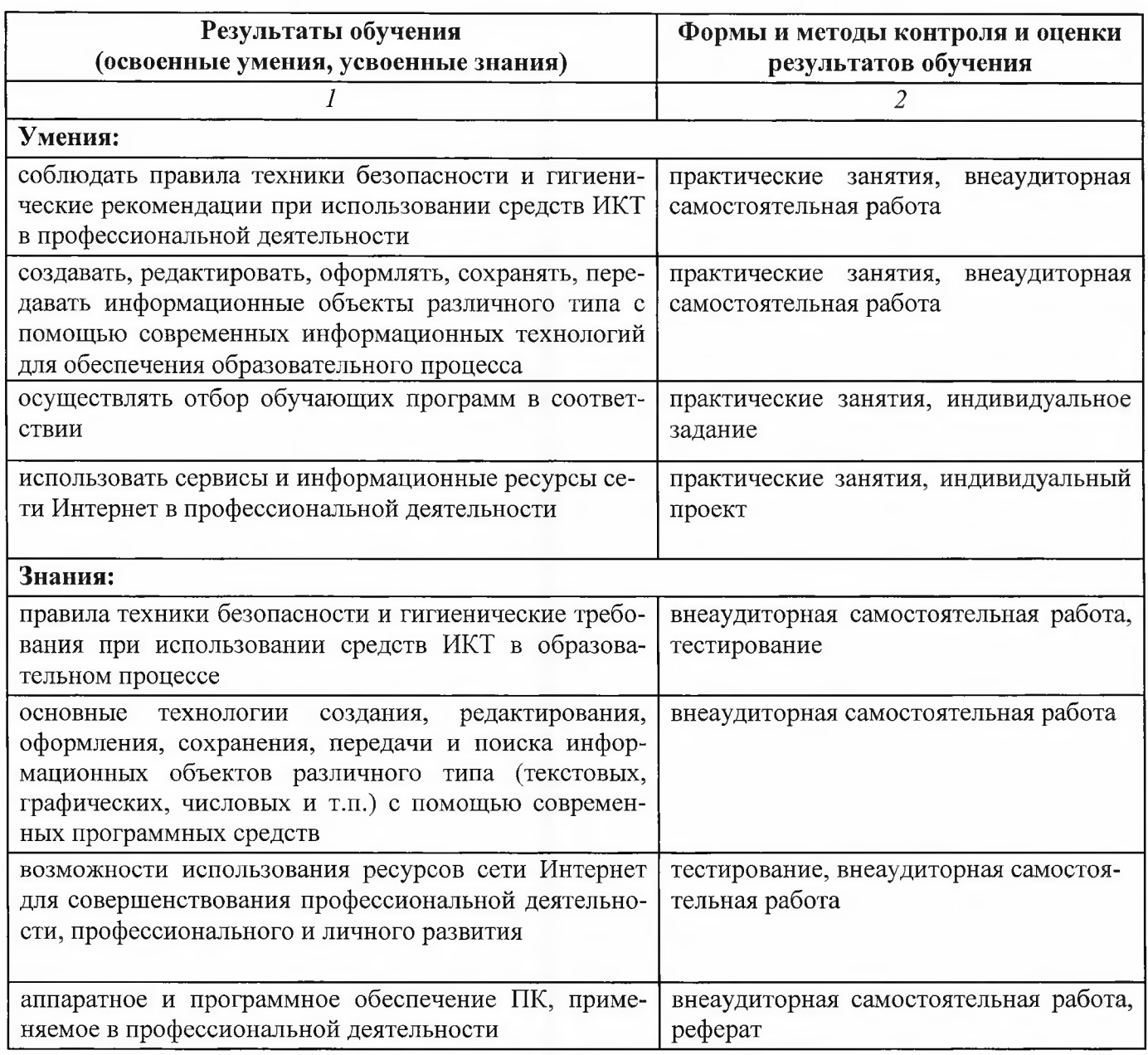

Разработчики:

ГБПОУ РД ППК имени М.М.Меджидова

преподаватель. занимаемая должность

 $\frac{\text{Myталимова } 3.\text{K}}{\text{\tiny инициалы, фамилия}}$ 

Эксперты:

Место работы

занимаемая должность

инициалы, фамилия